## SAP ABAP table UPARU YS L ROW STS {MAP-SEM: (Layout) Row status}

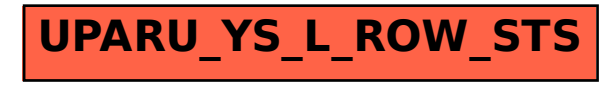